# Recap from last Python lecture

Interpreted, imperative, OO Language

- Everything is an object
- Dynamic Typing

Programs are made up of:

- Expressions
- Statements
	- Assignment
	- if/elif/else
	- while-loops
	- Functions
- Classes (still to come)

# Today: Revisit some objects

• Exploit features and build powerful expressions

**Base***: int, float, complex*

**Sequence***: string, tuple, list*

### What can sequences do ?

#### Select

 $>>>$  z

- i-th element: s[i]
- subsequence ("slice"):  $s[i:j]$

Update -- For mutable sequences (e.g. Lists)

- Update i-th element:  $s[i] = e$
- Update subsequence:  $s[i:j] = e$

# Update subsequence s[i:j]=e Update subsequence:  $s[i:j] = e$

- Changes the "object" referred to by s
- May change the length of the sequence – Increase: if RHS length > j-i
	- Decrease: if RHS length  $\leq i-i$

#### Update subsequence s[i:j]=e  $\gg$  z = [1, 2, 3, 4, 5, 6, 7, 8, 9, 10] >>> z[3:6] = ["a","b","c"]  $>>$  z *[1,2,3,"a","b","c",7,8,9,10]* >>> z[3:6] = ["a", "b"] \* 2 >>> z *[1,2,3,"a","b","a","b",7,8,9,10]*  $>> z[4:]=[]$  $\gg$  z *[1,2,3,"a"]*

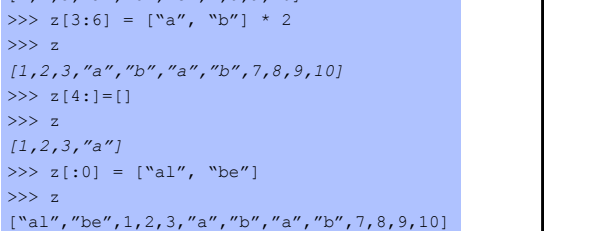

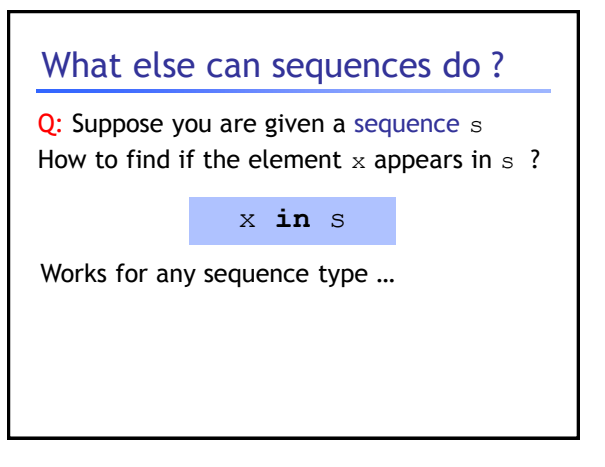

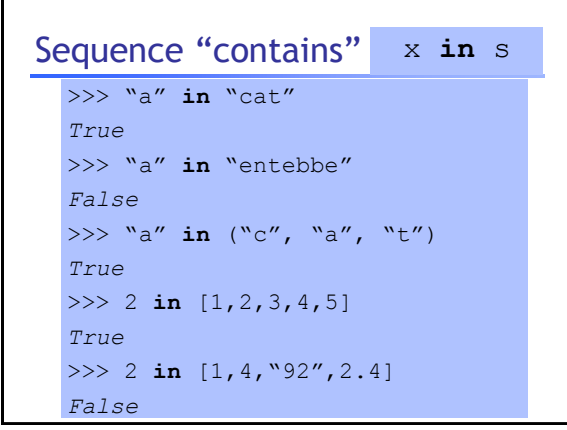

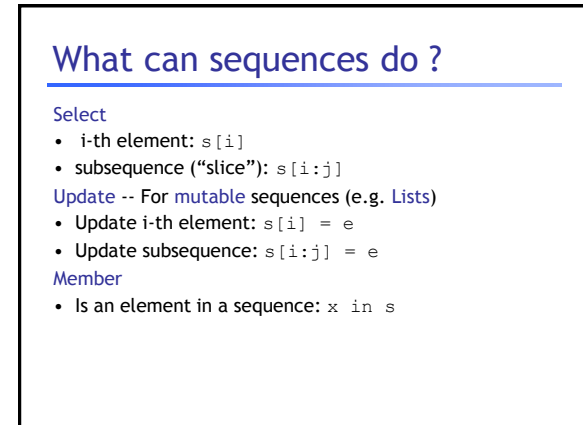

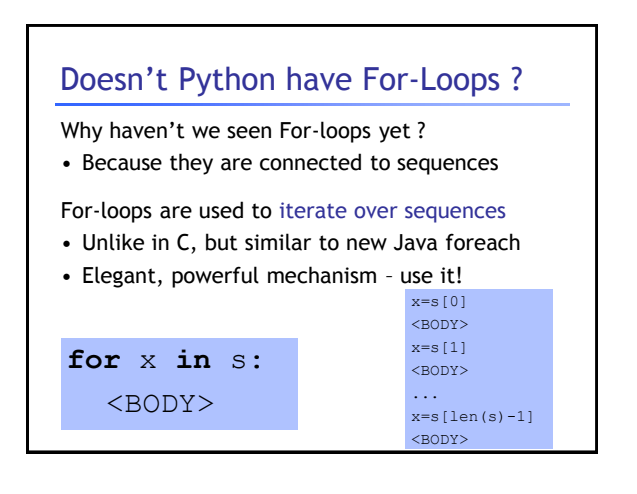

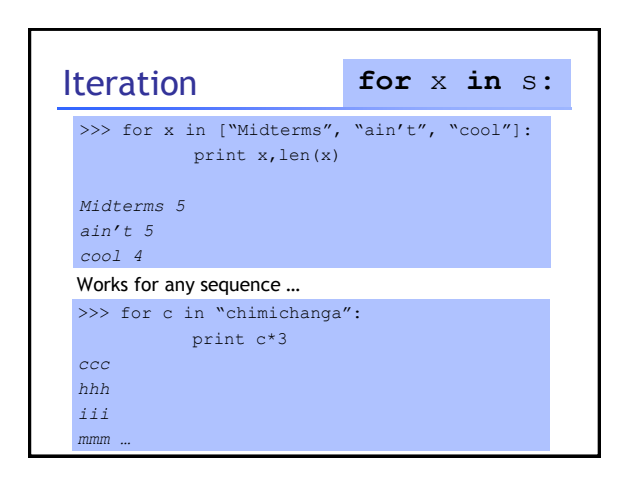

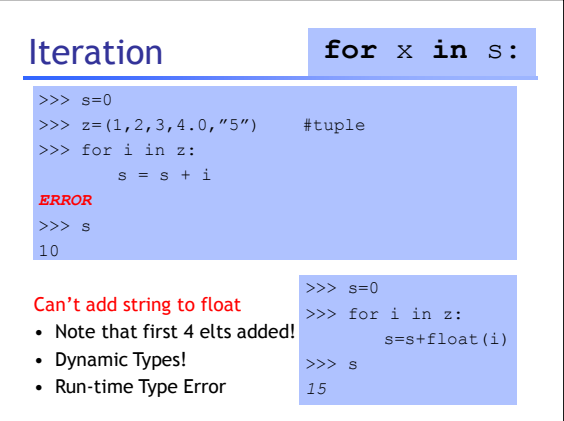

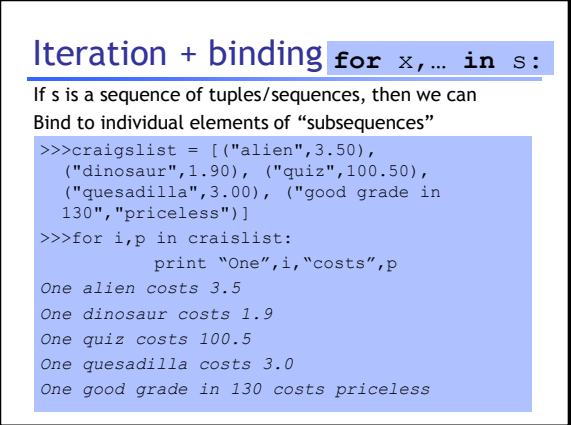

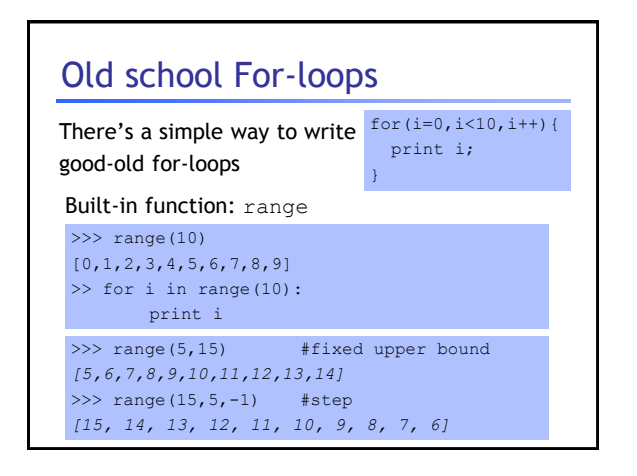

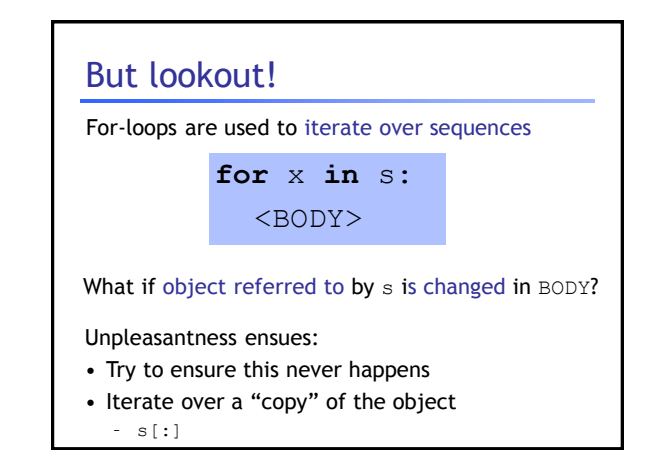

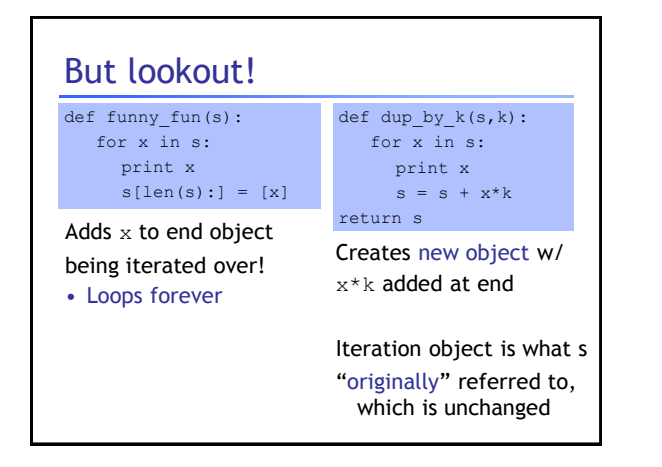

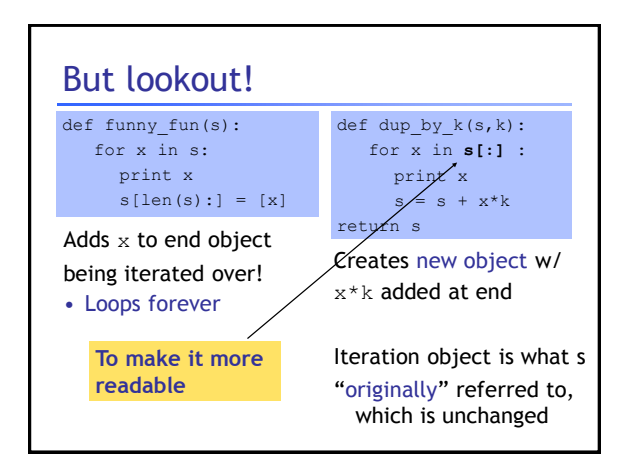

### What can sequences do ?

#### Select

- i-th element: s[i]
- subsequence ("slice"):  $s[i:j]$
- Update -- For mutable sequences (e.g. Lists)
- Update i-th element:  $s[i] = e$
- Update subsequence:  $s[i:j] = e$ Member: x in s

Iteration: for x in s: <body>

### What else ?

Three useful functions for lists from ML ?

- map
- filter
- fold (a.k.a. reduce)
- Built-in in Python:

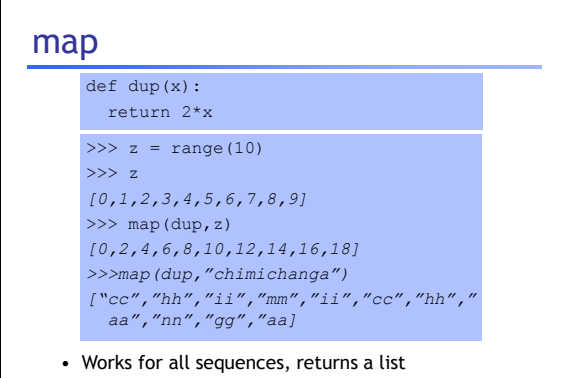

• More flexible ways to call it, see documentation

### filter

#### • Works for all sequences, returns same kind of sequence

```
>>> def even(x): return int(x)%2==0
>>> filter(even, range(10))
[0,2,4,6,8]
>>> filter(even,"1234096001234125")
"240600242"
>>> filter(even,(1,2.0,3.2,4))
(2,4)
```
• Again, note the polymorphism that we get from dynamic types and conversion

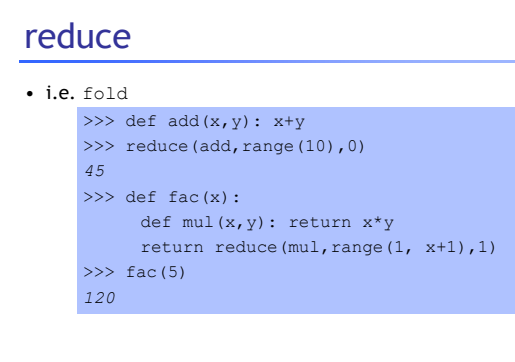

### What can sequences do ?

#### Select

• i-th element: s[i] • subsequence ("slice"): s[i:j] Update -- For mutable sequences (e.g. Lists) • Update i-th element:  $s[i] = e$ • Update subsequence:  $s[i:j] = e$ Member: x in s Iteration: for x in s: <br/>body> map, filter, reduce

# List Comprehensions

A cleaner, nicer way to do map-like operations

>>> [ x\*x for x in range(10)] *[0,1,4,9,16,25,36,49,64,81]* >>> [2\*x for x in "yogurt cheese"] *["yy","oo","gg","uu","rr","tt",…]*

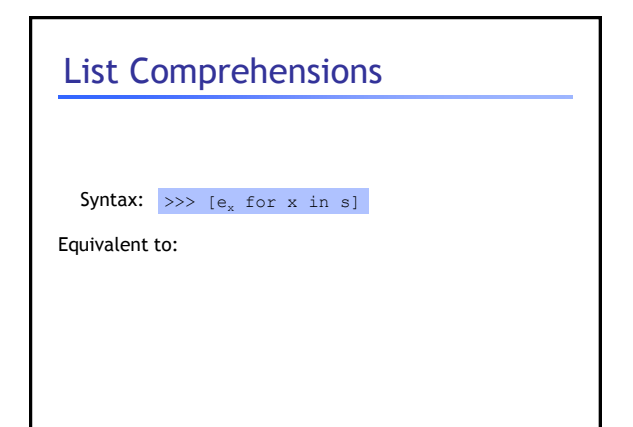

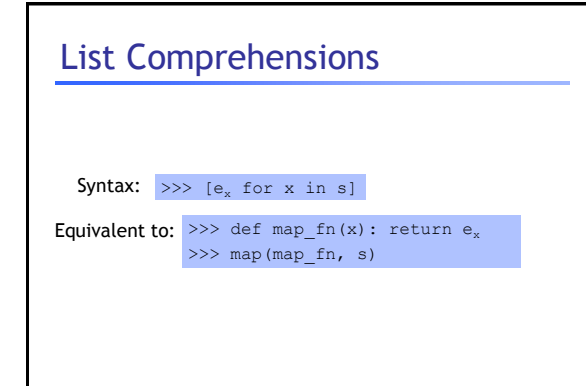

# List Comprehensions

A cleaner, nicer way to do **map+filter**-like operations

>>> [ x\*x for x in range(10) if even(x)] *[0,4,16,36,64]* >>>  $[2*x$  for x in "0123456" if even(x)] *["00","22","44","66"]* >>> [z[0] for z in craigslist if z[1]<3.0] *["dinosaur"]*

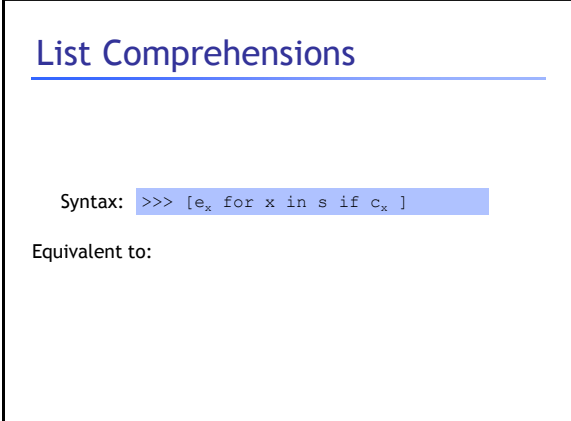

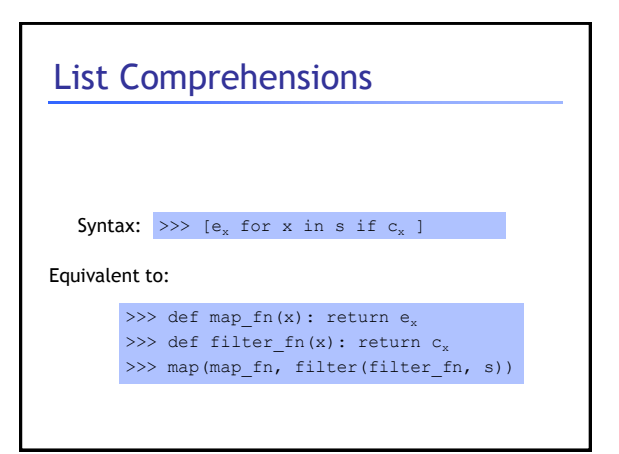

### List Comprehensions

Can "nest" the for to iterate over multiple sequences

 $\gg$  [(x, y) for x in range(3) for y range(3)] *[(0,0),(0,1),(0,2),(1,0),(1,1),(1,2),(2,0),(2, 1),(2,2)]*   $\gg$  [(x, y) for x in range(3) for y in range(3) if x > y] *[(1,0),(2,0),(2,1)]*

### What can sequences do ? Select • i-th element: s[i] • subsequence ("slice"):  $s[i:j]$ Update -- For mutable sequences (e.g. Lists) • Update i-th element:  $s[i] = e$ • Update subsequence:  $s[i:j] = e$ Member: x in s Iteration: for x in s: <br/>body> map, filter, reduce Comprehensions:  $[e_x \text{ for } x \text{ in } s \text{ if } c_x]$

# Quicksort in Python

```
def sort(L):
 if L==[]: return L
  else:
   l=sort(...)
   r=sort(\ldots)return(1+L[0:1]+r)
```
# Quicksort in Python

```
def sort(L):
  if L==[]: return L
  else:
   l=sort([x for x in L[1:] if x < L[0]])r=sort([x for x in L[1:] if x >= L[0]]))return(l+L[0:1]+r)
```
# Today: Revisit some objects

• Exploit features and build powerful expressions

**Base***: int, float, complex*

**Sequence***: string, tuple, list*

**Maps (Dictionary)***: key → value*

# Key data structure: Dictionaries

Associative arrays, Hash tables …

A table storing a set of "keys", And a "value" for each key.

Any (immutable) object can be a key! • int,float,string,tuples…

Very useful!

## Using Dictionaries

Unsorted list of key,value pairs

Empty Dictionary: {}

Non-empty Dictionary: {k1:v1,k2:v2,...}

Membership: is  $k$  in dict:  $k$  in d

Lookup value of key:  $d[k]$ 

Set value of key:  $d[k]=v$ 

### **Dictionaries**  $>>$  d={} >>> d=dict(mexmenu) >>> d["ceviche"] = 3.95 >>> d *{…}* >>> d["burrito"] *3.50* >>> d.keys() *…* >>> d.values()

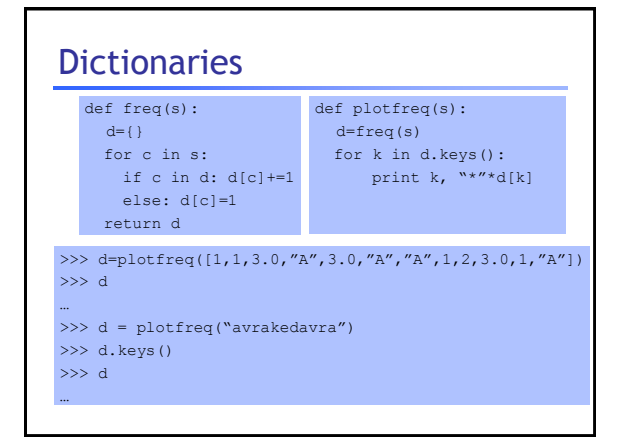

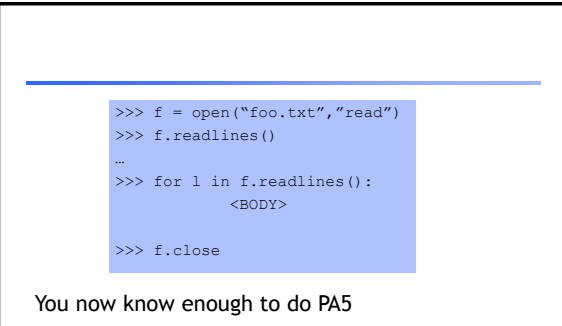

- Python Tutorial: How to open files, read lines
- Use the help command
- Document every function: What does it do ?